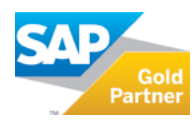

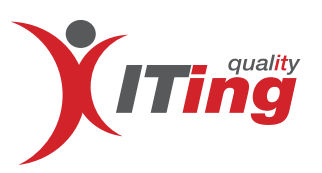

## **SAP Fiori App Tracker**

**Vergeben Sie Ihre Fiori-Berechtigungen gemäß Minimalprinzip!**

Sie stellen sich die Frage, welche Fiori-Applikationen in Ihrem SAP Fiori Launchpad genutzt werden, wie oft und von wem? Im SAP Standard gibt es derzeit kein integriertes App Tracking und die ST03N Daten sind nur bedingt dafür geeignet.

Mit dem **SAP Fiori App Tracker**, dem neusten Feature der Xiting Authorizations Management Suite, erhalten Sie die Möglichkeit, die Nutzung Ihrer Fiori Apps auszuwerten und so unnötige Überberechtigungen zu vermeiden.

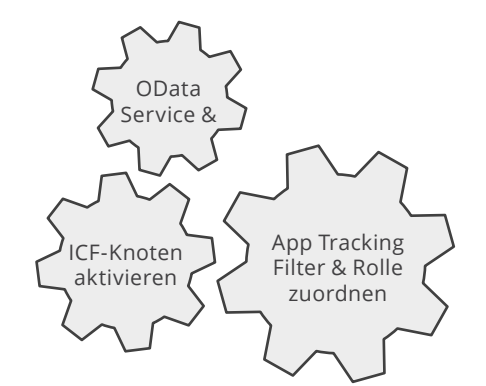

- **OData Service & ICF-Knoten aktivieren** (einfache Konfiguration) **1**
- **Tracking auf Benutzerebene möglich** (zeichnet im Hintergrund auf, welche App genutzt wurde) **2**
- **Berechtigungsrolle für App Tracker zuordnen 3**
	- **Zentrales Log für die Auswertung**

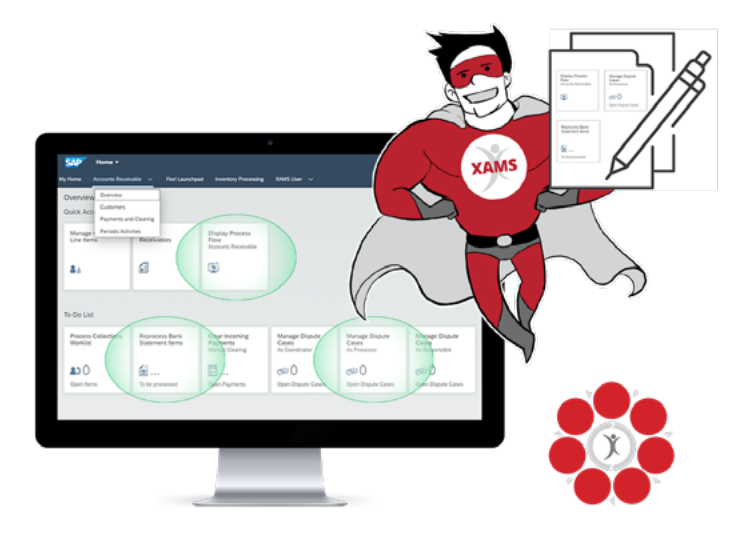

## **Mehr Transparenz für Ihre SAP-Fiori Berechtigungen**

- Identifizieren Sie notwendige Fiori-Applikationen mithilfe des **SAP Fiori App Tracker von Xiting**
- Durch das integrierte App-Tracking und die Simulation von Backend-Rollen entwickeln Sie ein auditkonformes Berechtigungskonzept
- Volle Integration in der **Xiting Authorizations Management Suite (XAMS)** 
	- Coverage-Analysen (genutzt vs. berechtigt und Deckungsgrad von Rollen simulieren)
	- Compliance-Prüfungen
	- Automatisierte Rollenerstellung für Fiori-Berechtigungen

Weiterführende Informationen unter: **[info@xiting.c](mailto:info%40xiting.de?subject=)om www.xiting.com**

**4**